# Estimation of treatment effects

Constantin T Yiannoutsos, Ph.D.

March 22, 2018

**Constantin T Yiannoutsos 1 / 64 Constantin T Yiannoutsos 1 / 64** 

#### **[Outline](#page-1-0)**

#### <span id="page-1-0"></span>**Outline**

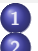

#### **[Outline](#page-1-0)**

#### [Dose-finding and PK studies](#page-3-0)

- [Dose-finding studies](#page-3-0)
- **[PK studies](#page-4-0)**

## **3** [Analysis of SA studies](#page-8-0)

- **o** [Introduction](#page-8-0)
- [Alimta for thymoma](#page-9-0)
- [The mesothelioma study](#page-17-0)
- [Resampling methods](#page-25-0)

## 4 [Comparative efficacy trials](#page-26-0)

- [The FAP prevention study](#page-27-0)
- [The CAP lung cancer trial](#page-31-0)

## 5 [Factorial designs](#page-37-0)

- **[Introduction](#page-37-0)**
- **o** [Interaction effects](#page-39-0)
- [Evaluation of combination therapy for hypertension](#page-43-0)

#### 6 [Crossover designs](#page-51-0)

- **•** [Introduction](#page-51-0)
- **•** [Efficiency](#page-52-0)
- **•** [The pronethalol trial](#page-53-0)
- [Other analyses](#page-62-0)

<span id="page-2-0"></span>Analysis from a trial data and estimation of treatment effects is the penultimate stage of the performance of a clinical study (the last being reporting of the results, which we will discuss in the next lecture).

Analysis of trial data requires a number of statistical methods and models and is considered the most important part of a study's implementation. This is because analysis appears closer to the results of the study.

However, the design of a study is much more important than the analysis of trial data and the latter cannot supplant the former.

In this lecture we discuss analytical approaches having to do with a number of contexts of clinical trials as well as context within a single trial (e.g., efficacy versus toxicity considerations).

## <span id="page-3-0"></span>Dose-finding and pharmacokinetic (PK) studies

Dose-finding studies have the following main outcomes of interest:

- Maximal tolerated dose (MTD)
- Absorption rate
- **e** Flimination rate
- Area under the (drug concentration) curve
- **Peak concentration**
- **o** Half life
- Correlation between plasma drug levels and side effects
- Proportion of patients who demonstrate evidence of efficacy

PK studies are instrumental in permitting investigators to address all of these outcomes.

#### <span id="page-4-0"></span>A two-compartment PK model

Without going in too much detail about PK studies, we review here the basic two-compartment model.

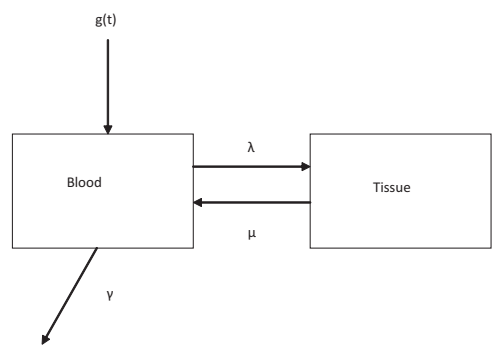

Figure 1: The basic two-compartment PK model

In this model, a drug is infused into compartment X at a rate  $g(t)$ . The drug is transported from compartment X (e.g., blood) to Y (e.g., tissues) at a rate  $\lambda$  and back to X at a rate  $\mu$  and is eliminated from X at a rate  $\gamma$ .

#### <span id="page-5-0"></span>Mathematical modeling of the two-compartment PK model

The mathematical analysis of the two-compartment PK model is based on a system of differential (rate) equations such as

$$
\frac{dX(t)}{dt} = -(\lambda + \gamma)X(t) + \mu Y(t) + g(t)
$$
  
levels leaving  
compartment X levels returning to X

The solution to this system of equations is given by the following formulas:

$$
X(t) = c_1(t)e^{\xi_1 t} + c_2(t)e^{\xi_2 t}
$$

$$
Y(t) = c_1(t) \frac{\xi_1 + \lambda + \gamma}{\mu} e^{\xi_1 t} + c_2(t) \frac{\xi_2 + \lambda + \gamma}{\mu} e^{\xi_2 t}
$$

for appropriate  $\xi_1$ ,  $\xi_2$ , and functions  $c_1(t)$  and  $c_2(t)$ .

#### <span id="page-6-0"></span>Mathematics of the two-compartment PK model (continued)

In the special case where the drug is infused at a constant rate  $g(t) = g_0$  over time  $t_0$  and the initial concentration in the X and Y compartment is  $X(0) = 0$  and  $Y(0) = 0$  we obtain two models of the concentration in the two compartments.

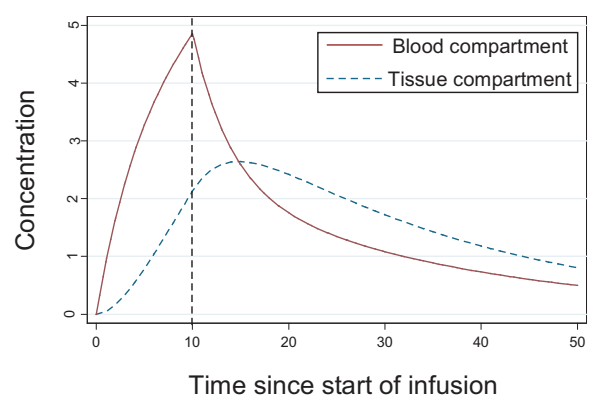

Figure 2: The basic two-compartment PK model

## <span id="page-7-0"></span>Area under the (drug concentration) curve (AUC)

The area under the concentration curve for compartment  $X$  is given as

$$
AUC_x = \underbrace{\int_0^{t_0} X(t)dt}_{\text{drug up to } t_0 \text{ in } X} + \underbrace{\int_{t_0}^{\infty} X(t)dt}_{\text{drug after time } t_0 \text{ in } X}
$$

So that,

$$
AUC_\mathsf{x} = \frac{\mathsf{g}_0t_0 + X(0)}{\gamma}
$$

Under the special circumstances mentioned earlier,  $AUC_{x} = \frac{g_{0}t}{\gamma}$ . Similarly,

$$
AUC_{y} = \frac{\lambda g_0 t_0 + \lambda X(0)}{\mu \gamma} = \frac{\lambda}{\mu} AUC_{x}
$$

and under the special circumstances mentioned earlier,  $AUC_y = \frac{\lambda g_0 t_0}{\mu \gamma}$  .

<span id="page-8-0"></span>SA studies are concerned with both efficacy and toxicity.

Often the efficacy and toxicity outcomes are expressed in terms of dichotomous (yes/no probabilities). Often, analyzing these data involves the estimation of absolute probabilities (proportions).

## <span id="page-9-0"></span>Case study: Study of Alimta for thymoma

For example, consider the following two-stage cancer trial of pemetrexed (Alimta) in thymoma, a rare cancer involving the thymus. The study was designed as follows:

• First stage

Eighteen patients were to be accrued at the first stage. If one or more partial or complete response (based on RECIST criteria) were observed, the study would be continued to the second stage.

• Second stage

Nine more patients were to be accrued in the second stage. If four or more responses (defined above) were observed the study would be considered successful.

## <span id="page-10-0"></span>Design of the thymoma study **Efficacy**

The desired response (alternative hypothesis) was  $p_A = 0.2$  while, a response below  $p_0 = 0.05$  would be considered of no interest. The above design is not optimal in the sense of Simon but has the following characteristics:

- Ensures that the probability of early termination (PET) under the alternative hypothesis (i.e., under the assumption that  $p = p_A = 20\%$ ) is less than 2%.
- Generates power of about  $80\%$  (actually, power is  $81.6\%$ ).
- The exact type I error is  $< 5\%$

## <span id="page-11-0"></span>Design of the thymoma study **Safety**

The estimate of the upper and lower limit of the toxicity is based on all evaluable patients ( $n = 27$  in this study). The confidence intervals are given at the 90% level, they are two-sided and the exact binomial distribution is used instead of the normal approximation. Given these considerations the 90% confidence interval for various scenarios is as given in the following table:

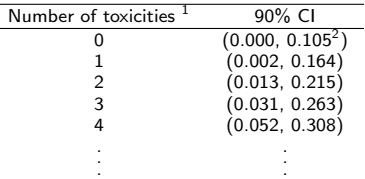

 $^{1}$ Grade 3 or higher toxicities (grade 3: Severe AE, 4: life-threatening, 5: death related to AE)  $^{2}$ 95% one-sided upper limit)

#### <span id="page-12-0"></span>Analysis of the thymoma study

Eighteen patients were accrued in the first stage. There were four responses observed (two partial and two complete). The study was continued and nine more patients were accrued with an additional partial response observed among the latter nine patients.

Clearly the study was successful. Now we need to figure out what the estimate and confidence interval of the response rate is.

We note that we cannot simply generate binomial confidence interval based on the final number of patients, but we should account for the fact that an interim analysis was performed.

## <span id="page-13-0"></span>Analysis of the thymoma study Estimation of response

To generate confidence intervals, we use the program KSTAGE by Barry Brown.

The program essentially sums up (binomial) probabilities of all possible scenarios that can lead to the current state of affairs (Atkinson & Brown, Biometrics, 1985).

The output from this software is as follows:

```
Enter Number of Stages and Cumulative Number of Trials for each Stage:
?
2 18 27
Enter Lo and Hi stopping values starting with stage 1:
 (-1 indicates no stopping)
?
0 -1
```
Note that we entered -1 for the upper limit (of response events) because the study will not stop regardless if the total number of responses required by the design is reached during the first stage.

## <span id="page-14-0"></span>Analysis of the thymoma study Estimation of response (continued)

```
Enter Stage Number and Event Number:
(from which C.I. is calculated)
?
2 5
      K-Stage Design:
Number of Stages = 2
Stage # # of Trials Cum # of Trials Lo Quit Hi Quit
   1 18 18 0 -1
   2 9 27
Kstr = 2 Kevt = 5The 94% Confidence Interval is ( .0630344, .3808469)
```
Thus, the 95% confidence interval for efficacy is between 6.3% and 38%, which excludes 5% (the lower limit of efficacy). Thus, the study is a success!

## <span id="page-15-0"></span>Analysis of the thymoma study Estimation of toxicity

There were 8 patients out of 27 that experienced at least one grade-3 toxicity during the study.

Disregarding the sequential nature of the study (which was not based on toxicity criteria anyway), the exact 90% binomial confidence interval for toxicity is 15.7%-47.1%.

On the other hand, no grade-4 or higher toxicities were observed, so the upper bound of the 95% one-sided confidence interval for the rate of grade-4 or higher toxicity is 10.5%.

#### <span id="page-16-0"></span>Case study: The mesothelioma Phase II study

Rusch, Piantadosi and Holmes (J Thorac Cardiovasc Surg. 1991), report on a study of mesothelioma, a rare form of lung cancer associated with asbestos exposure. In that study, three approaches, biopsy, limited resection or extrapleural pneumonectomy (EPP) were attempted on 83 patients suffering from mesothelioma.

#### The complete data are given at

http://www.cancerbiostats.onc.jhmi.edu/Piantadosi clinicaltrials/Software/Data%2BPrograms.zip.

The survival of patients in the three groups is given in the following table:

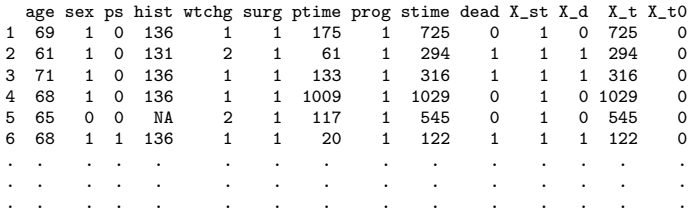

## <span id="page-17-0"></span>Case study: The mesothelioma Phase II study Descriptive summaries

The survival status in the three groups is given in the following table:

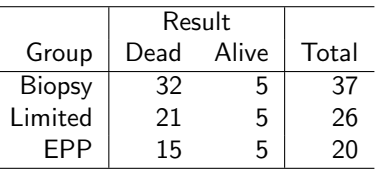

We should observe the important fact that, in each group, five patients did not die by the end of the study. Their survival was not observed fully (we know simply that they did not die by the end of the study). These are "censored" observations.

## <span id="page-18-0"></span>Case study: The mesothelioma Phase II study Analysis of survival data

Survival data are unique in that not all events (deaths) are observed. We analyse these data by breaking up the time scale in intervals according to observed deaths. The probability of death is given by

$$
p_i=\frac{d_i}{n_i}
$$

where  $d_i$  is the number of deaths observed in that interval and  $n_i$  the number of persons that were alive at the start of the interval. The probability of surviving that interval is, therefore,  $1 - p_i = 1 - \frac{d_i}{n_i}$ . The probability of surviving past the time of the kth failure  $t_k$  is

$$
\widehat{S(t_k)} = \prod_{i=0}^{k-1} \left(1 - \frac{d_i}{n_i}\right)
$$

## <span id="page-19-0"></span>Case study: The mesothelioma Phase II study Analysis of survival data (continued)

The results of the analysis are given in the following table:

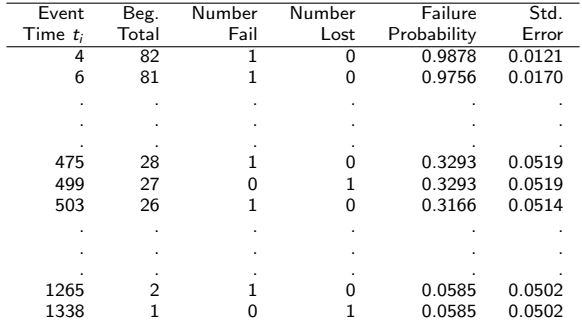

## <span id="page-20-0"></span>Case study: The mesothelioma Phase II study Analysis of survival data (continued)

From the previous table we see how survival probability estimates are generated.

Starting with 100% probability of survival at time  $t = 0$ , and excluding the individual with zero survival, we drop to  $1-\frac{1}{82}=0.9878$  after the first failure at time  $t_1 = 4$  days.

The next failure occurs at time  $t_2 = 6$  at which point, the probability of survival is  $p_2 = \left(1 - \frac{1}{82}\right)\left(1 - \frac{1}{81}\right) = 0.9756.$ 

By contrast, when an observation is censored (at time  $t = 499$  days, the probability of survival through that interval is 100% so there is no difference in the probability for that subject. We see that the probability remains the same as that of the 55th failure at time  $t_{55} = 475$  days, i.e.,  $p_{55} = 0.3293$ .

## <span id="page-21-0"></span>Case study: The mesothelioma Phase II study The Kaplan-Meier estimator of survival

We plot the estimate of survival over time by drawing a horizontal line between successive failures and a vertical line of length  $d_i/n_i$  at each event i. Censored observations are ignored. This produces the so called "Kaplan-Meier" estimate of

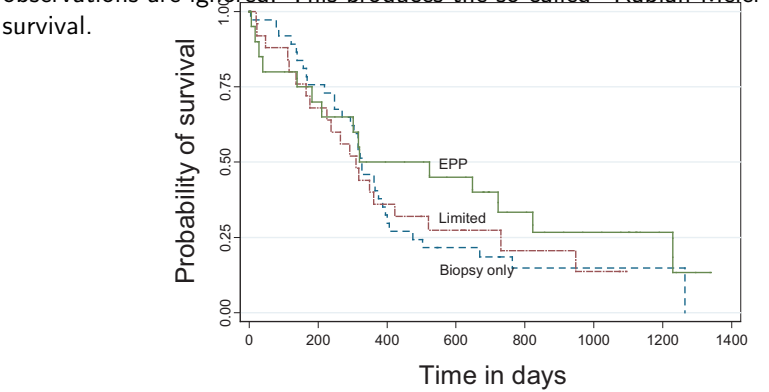

Figure 3: Kaplan-Meier plot of the mesothelioma data

## <span id="page-22-0"></span>Case study: The mesothelioma Phase II study Comparisons between groups

Summaries of the survival experience in the three groups are given in the following Table:

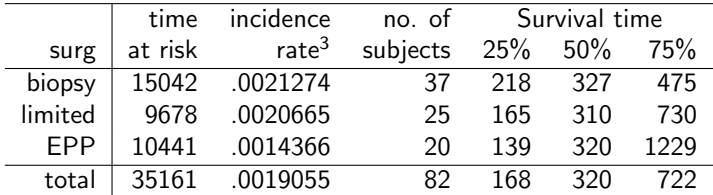

For example, the median survival in the three groups is 327, 310 and 320 days respectively.

 $3$  Equals, number of deaths divided by time at risk. For example, in the biopsy group this is  $32/15042 \approx 0.00212$ .

## <span id="page-23-0"></span>Case study: The mesothelioma Phase II study Comparisons between groups:The log-rank test

To compare the survival in the three groups, we consider the so-called "log-rank" test. This test is based on the inherent ordering of the deaths by the time they occurred. At each death, we can construct a  $3 \times 2$  table. The table will look as follows for the first failure that occurred at  $t=4$  days in the biopsy group<sup>4</sup>:

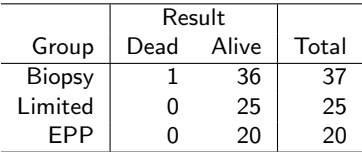

After generating these tables, we perform a Mantel-Haenszel test of association between surgical group and survival status. This measures whether, on average, the proportion of deaths falls inordinately on one or more of the three groups.

<sup>&</sup>lt;sup>4</sup>Note that there is a failure at time  $t = 0$  in the limited-resection group that is being ignored)

## <span id="page-24-0"></span>Case study: The mesothelioma Phase II study The log-rank test (continued)

Carrying out the log-rank test analysis we obtain the following output:

 $Ca11:$ survdiff(formula = Surv(stime, dead)  $\tilde{ }$  group, data = mesoth) N Observed Expected (0-E)^2/E (0-E)^2/V<br>32 30.2 0.107 0.195 group=biopsy 37 32<br>group=limited 26 21 group=limited 26 21 18.5 0.346 0.483<br>group=EPP 20 15 19.3 0.969 1.401 19.3 0.969 1.401 Chisq= 1.5 on 2 degrees of freedom, p= 0.479

The p value of the log-rank test is 0.479 suggesting that there is no difference in survival among the three surgical procedures.

<span id="page-25-0"></span>A very powerful methodology to generate distributions of various statistics is through resampling. The "bootstrap" as it's called, involves generating repeated analyses by resampling out of the dataset with replacement.

We can run a bootstrap analysis of the previous survival analysis to obtain the distribution. The median and the associated 95% confidence interval, based on the normal distribution, is  $S(0.5) = 320$  days and (292–387) days respectively. The bootstrap estimate of the median and the 95% confidence interval is 320 days and (276.1–363.9) days respectively.

The bootstrap, in this case, merely validated a known distributional result. The true power of the bootstrap is that it can generate similar distributions more difficult to calculate (e.g., the difference between two median survivals).

#### <span id="page-26-0"></span>Comparative efficacy trials (Phase III)

While developmental studies such as DF and SA studies use mainly descriptive means to present the treatment effects, comparative trials describe data, quantify possible treatment differences and assess extraneous influence.

The usual approach is a test of statistical significance, i.e., determining to what extent the observed differences are attributable to random variation.

#### <span id="page-27-0"></span>Case study: FAP prevention study

The following is the Familial Adenomatous Polyposis (FAP) dataset (Giardiello et al., NEJM, 1993):

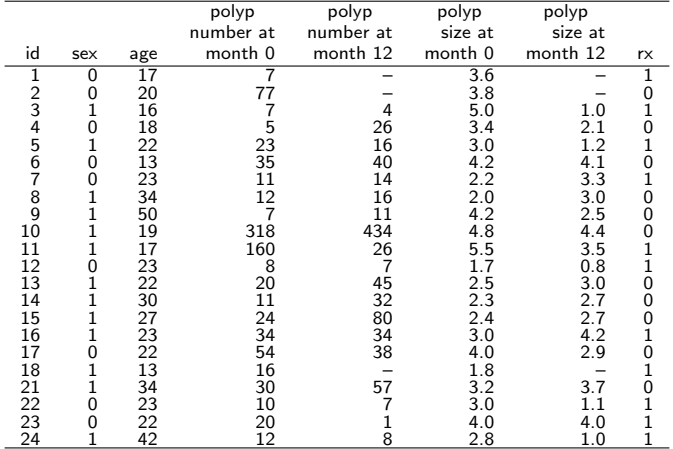

## <span id="page-28-0"></span>Case study: FAP prevention study Comparisons of month-12 polyp number and size

The baseline (month-0) and month-12 number and size of polyps in each treatment arm is shown in the following Table:

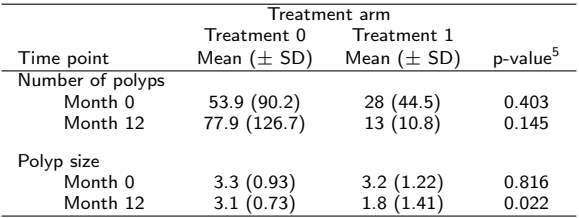

 $1$ <sup>1</sup>T test

This suggests that, while there is no significant reduction in the number of polyps in month 12, there might be a reduction of their size due to therapy (active treatment=1, standard treatment=0).

## <span id="page-29-0"></span>Case study: FAP prevention study Using differences from baseline

Instead of comparing the month-12 number of polyps or polyp size, we can compare the difference between month-12 and month-0 in the number and size of the polyps. The revised analysis is given in the following Table:

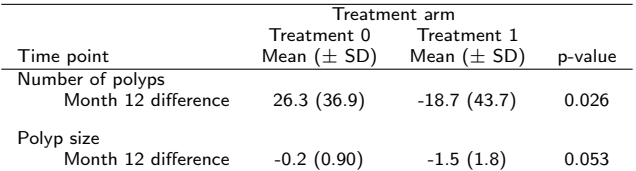

This analysis shows how much the variability of the measures under comparison has been reduced by removing the biological effect, which is the largest component of the variability. Now, there is both a reduction in the number and, possibly, in the size of the polyps associated with active treatment.

## <span id="page-30-0"></span>Case study: FAP prevention study Analysis of covariance (ANCOVA) analysis

Another way to do this analysis is to adjust for the baseline number or size of the polyps. This involves a model for each subject  $\vec{i}$  as follows:

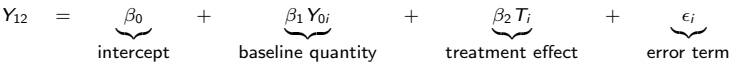

The results are given in the following table:

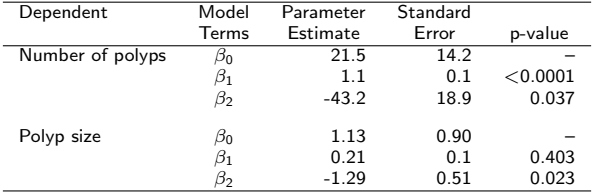

The ANCOVA analysis shows that the size and number of polyps are significantly lowered in relation to the active treatment.

#### <span id="page-31-0"></span>Case study: NSCLC lung cancer trial

Lad, Rubinstein, Sadeghi, et al. J Clin Onc, 1988) report a randomized trial of CAP (a combination of cytoxan, doxorubicin and platinum chemotherapy as adjuvant treatment to radiotherapy in non-small-cell lung cancer (NSCLC).

The data are given in the following list:

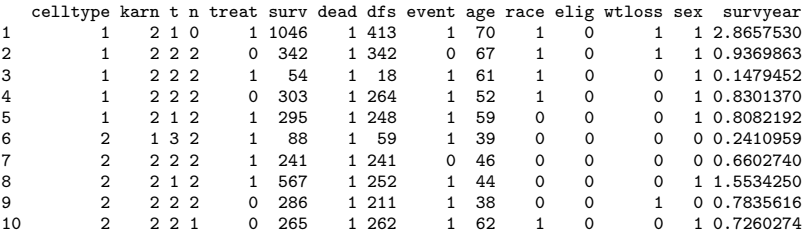

## <span id="page-32-0"></span>Case study: NSCLC lung cancer trial: textitKaplan-Meier analysis

The Kaplan Meier plot is given in the following Figure:

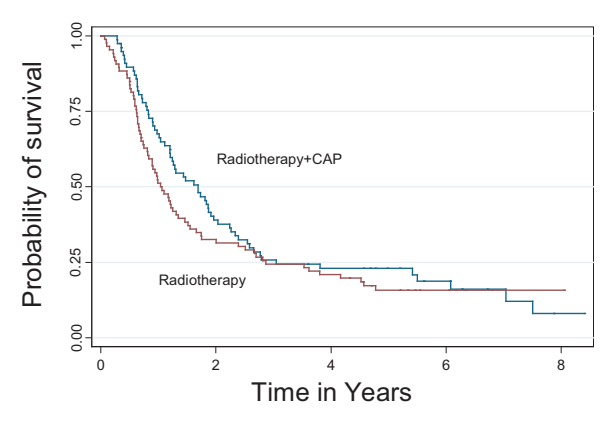

Figure 4: Survival by treatment group in the lung-cancer trial

## <span id="page-33-0"></span>Case study: Lung cancer trial The Cox proportional hazards model

An approach to assess the effect of various factors on survival is through the Cox proportional hazards model. This model asserts that the hazard of death dependent on a number of predictors  $X$  is given by

$$
\lambda(t;\mathbf{X}=\lambda_0(t)\mathrm{e}^{\beta\mathbf{X}}
$$

in other words, the predictor effect is multiplicative and is constant over time. This model is called proportional because the hazard in various subject subgroup is proportion over time. The implication of this model is that

$$
\log\left\{\frac{\lambda(t)}{\lambda_0(t)}\right\} = \beta_1 X_1 + \beta_2 X_1 + \cdots
$$

so this is a linear regression model on the log hazard.

## <span id="page-34-0"></span>Case study: Lung cancer trial Analysis via the Cox proportional hazards model

The analysis of the Cox model is given in the following table:

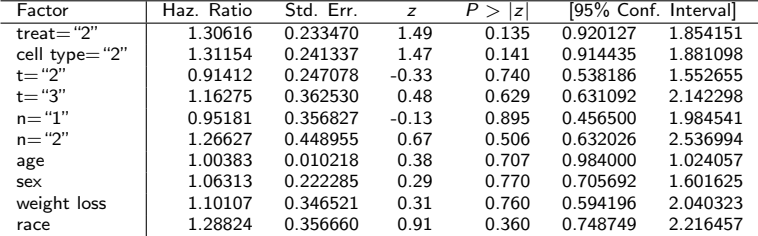

For example, the hazard among subjects in treatment 2 (radiotherapy) is 30.6% higher than treatment 1 (radiotherapy  $+$  CAP), or radiotherapy $+$ CAP reduces the hazard to 76% ( $\approx 1/1.31$ ) regardless of the length of the survival. This is not a statistically significant difference.

## <span id="page-35-0"></span>A parenthesis P-values do not measure evidence

The lack of a significant p-value (i.e.,  $p < 0.05$ ) for the treatment effect, adjusted for the other factors in the model, may suggest to some that a larger sample size might produce a significant p value.

What many people miss is that p values do not quantify the strength of the evidence (here this is whether radiotherapy plus CAP reduces risk of death compared to radiotherapy alone).

P values simply assess the extent of type-I error.

## <span id="page-36-0"></span>A parenthesis P-values don't measure evidence (cont'd)

A related pitfall is to consider factors as "more significant" if they are associated with a lower p value.

For example consider the following two  $2 \times 2$  tables below:

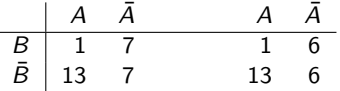

Both column proportions are the same but the Fisher's exact test p values associated with the two tables are 0.033 and 0.026 respectively.

Even though the first table has more information, one might consider the second one as "more significant" based on the p values.

<span id="page-37-0"></span>Factorial designs are used to test the effect of more than one treatment and uses a design that permits the assessment of interaction between them.

A typical  $2 \times 2$  factorial design comparing the effect of treatment A and treatment B (assuming that A&B can be given in combination) is as follows:

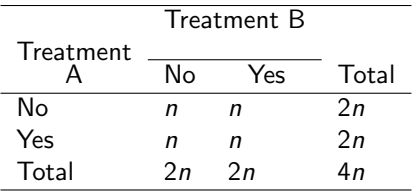

## <span id="page-38-0"></span>Effect estimation in factorial designs

The treatment effects in a typical  $2 \times 2$  factorial design comparing the effect of treatment A and treatment B (assuming that A&B can be given in combination) is as follows:

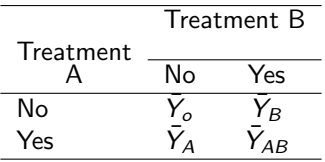

<span id="page-39-0"></span>Interaction effect between factors A and B is the modification of the effect of factor  $A$  by factor  $B$ . This, in the context of two drugs is either

• Synergism

A positive (synergistic or potentiated) interaction between the two drugs (i.e., a larger additive effect than would be expected by adding the individual effects of the two drugs)

**•** Antagonism

A negative (antagonistic) interaction between two drugs (i.e., a smaller additive effect than would be expected by adding the individual effects of the two drugs)

<span id="page-40-0"></span>In the absence of interaction between factor  $A$  and  $B$ , the estimates of the effect of these two factors can be averaged from the estimates of their treatment effect versus placebo. This is

$$
\beta_A = \frac{(\bar{Y}_A - \bar{Y}_0) + (\bar{Y}_{AB} - \bar{Y}_B)}{2}
$$

for factor A and,

$$
\beta_B = \frac{(\bar{Y}_B - \bar{Y}_0) + (\bar{Y}_{AB} - \bar{Y}_A)}{2}
$$

for factor B.

## <span id="page-41-0"></span>Efficiency of factorial designs (continued)

The efficiency of the factorial design becomes obvious if one considers that, if the variance of the patient response is  $\sigma^2$  and is the same in all treatment groups, then the variance of  $\beta_A$  (similarly for  $\beta_B$ ) is

$$
\begin{array}{rcl}\n\text{var}(\beta_A) & = & \text{var}\left(\bar{Y}_A - \bar{Y}_0\right) + \left(\bar{Y}_{AB} - \bar{Y}_B\right) \\
& = & \frac{1}{4} \frac{4\sigma^2}{n} \\
& = & \frac{\sigma^2}{n}\n\end{array}
$$

Now, considering the variance of the treatment effect  $\text{var}(\beta'_A) = \text{var}(\bar{Y}_A - \bar{Y}_o) = \frac{2\sigma^2}{n}$  $\frac{\sigma}{n}$ , so the variance of the factorial design is equal to a two-arm trial with 2n patients.

## <span id="page-42-0"></span>Testing of interactions

Factorial designs are the only designs where interactions between factor  $A$  and  $B$ can be measured. The definition of an interaction is that the effect of A is different in the presence versus absence of B.

This can be estimated by comparing with zero

$$
\beta_{AB}=(\bar{Y}_A-\bar{Y}_0)+(\bar{Y}_{AB}-\bar{Y}_B)
$$

We note that the variance of  $\beta_{AB}$  is

$$
\text{var}(\beta_{AB}) = \frac{4\sigma^2}{n}
$$

which is four times larger than the variance of the individual effects when there is no interaction. To get the same precision for estimating the interaction effect we need four times the sample size. This shows that estimation of the main and interaction effects cannot be met simultaneously in the same factorial study.

#### <span id="page-43-0"></span>Example: Evaluation of combination therapy for hypertension

We consider the following example<sup>2</sup> Various combinations of two anti-hypertensive drugs, four doses of an ACE inhibitor (drug A) and three doses of a diuretic (drug B) were considered.

The results and sample sizes are given in the following table:

|                | Sample size |    |       |                  |  | Mean mmHg in SiDBP |     |     |     |  |
|----------------|-------------|----|-------|------------------|--|--------------------|-----|-----|-----|--|
|                | A0          |    | A1 A2 | $A3$ $\parallel$ |  | A0                 | A1  | А2  | A3  |  |
| B <sub>0</sub> | 75          | 75 | 74    |                  |  |                    | 1.4 | 2.7 | 4.6 |  |
|                | 74          | 75 | 74    | 49               |  | 1.8                | 2.8 | 5.7 | 8.2 |  |
|                |             | 50 | 48    |                  |  | 28                 | 4.5 |     |     |  |

<span id="page-43-1"></span>Table 1: Table of the antihypertension study (Hung, 2000)

 $2$ Hung HMJ. Evaluation of a combination drug with multiple doses in unbalanced factorial design clinical trials. Stat Med, 2000; 19: 2079-2087.

#### <span id="page-44-0"></span>Analysis of the hypertension  $2 \times 2$  factorial design

We consider data simulated from the sample sizes and means listed in Table [1](#page-43-1) (with common variance  $s = 7.07$  mmHg). We focus here on the  $2 \times 2$  factorial of the A0, A1, B0 and B1 (top left-hand corner of the table). A box plot of the four drug combinations is given in Figure [5.](#page-44-1)

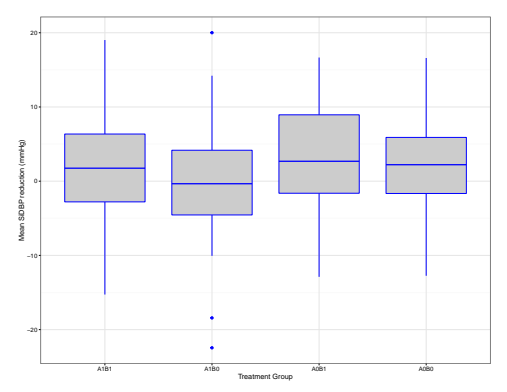

<span id="page-44-1"></span>Figure 5: Box plot of the four treatment combinations in the  $2 \times 2$  factorial design

#### <span id="page-45-0"></span>Looking for interactions

The power of the  $2 \times 2$  factorial design is in the fact that it combines both groups with the effect  $B1$  (i.e.,  $A1B1$ ,  $A0B1$ ) and the two groups without the effect  $B1$ (i.e., A1B0, A0B0). This works only when there is no interaction effect. We can assess the presence of interaction graphically:

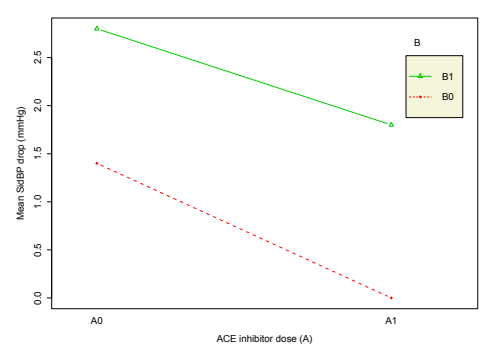

Figure 6: Interaction plot of A versus B

It does not appear that a significant interaction effect is present.

#### <span id="page-46-0"></span>Analysis of the  $2 \times 2$  factorial design

We can run the  $2 \times 2$  factorial design without interaction as follows:

```
Call:
lm(formula = v^* A + B, data = hungab)Residuals:
              Min 1Q Median 3Q Max
-22.5523 - 4.4318 - 0.2277 4.6367
Coefficients:
           Estimate Std. Error t value Pr(>|t|)
(Intercept) 1.3003 0.7063 1.841 0.0666 .
AA1 -1.2007 0.8164 -1.471 0.1425<br>RR1 -1.5993 0.8164 1.959 0.0511
            BB1 1.5993 0.8164 1.959 0.0511 .
---Signif. codes: 0 *** 0.001 ** 0.01 * 0.05 . 0.1 1
```
Residual standard error: 7.059 on 296 degrees of freedom Multiple R-squared: 0.01993,Adjusted R-squared: 0.01331 F-statistic: 3.01 on 2 and 296 DF, p-value: 0.05082

#### <span id="page-47-0"></span>Analysis of the  $2 \times 2$  factorial design with interaction

We can run the  $2 \times 2$  factorial design with interaction as follows:

```
Ca11:lm(formula = v " A * B, data = hungab)Residuals:
             Min 1Q Median 3Q Max
-22.453 -4.433 0.128 4.658 20.006
Coefficients:
            Estimate Std. Error t value Pr(>|t|)
(Intercept) 1.4000 0.8164 1.715 0.0874.<br>AA1 -1.4000 1.1545 -1.213 0.2262
             -1.4000 1.1545 -1.213 0.2262
BB1 1.4000 1.1545 1.213 0.2262<br>AA1:BB1 0.4000 1.6355 0.245 0.8070
AA1:BB1 0.4000 1.6355 0.245
---
Signif. codes: 0 *** 0.001 ** 0.01 * 0.05 . 0.1 1
Residual standard error: 7.07 on 295 degrees of freedom
```
Multiple R-squared: 0.02013,Adjusted R-squared: 0.01016 F-statistic: 2.02 on 3 and 295 DF, p-value: 0.1112

#### <span id="page-48-0"></span>Analysis of the four-way treatment comparison

We can run this a four-way comparison where each treatment combination is considered separately.

```
Call:
lm(formula = y \text{ A}B, data = hungab)Residuals:<br>Min
           Min 1Q Median 3Q Max
-22.453 -4.433 0.128 4.658 20.006
Coefficients:
           Estimate Std. Error t value Pr(>|t|)
(Intercept) 1.8000 0.8219 2.190 0.0293 *<br>ARA1R0 -1.8000 1.1584 -1.554 0.1213
          -1.8000 1.1584 -1.554 0.1213
ABA0B1 1.0000 1.1584 0.863 0.3887
ABA0B0 -0.4000 1.1584 -0.345 0.7301
---Signif. codes: 0 *** 0.001 ** 0.01 * 0.05 . 0.1 1
Residual standard error: 7.07 on 295 degrees of freedom
Multiple R-squared: 0.02013,Adjusted R-squared: 0.01016
F-statistic: 2.02 on 3 and 295 DF, p-value: 0.1112
```
#### <span id="page-49-0"></span>**Comments**

- $\bullet$  Note that the effect of B (the diuretic) is almost statistically significant at the 5% level and statistically significant at the 10% level in the no-interaction model.
- **2** The interaction model is not statistically significant. Neither is the straight four-way treatment model.

#### <span id="page-50-0"></span>Equivalence of the interaction and four-way model

The interaction model is identical to the four-way comparison model (note the overall  $F$  statistics in the two models). The p-values associated with the various effects are not the same, since the two models are parametrized differently: The interaction model is

$$
E(y_i) = \beta_0 + \beta_1 X_A + \beta_2 X_B + \gamma X_A X_B = \begin{cases} E(y_{A_0} B_0) = \beta_0 \\ E(y_{A_1} B_0) = \beta_0 + \beta_1 \\ E(y_{A_0} B_1) = \beta_0 + \beta_2 \\ E(y_{A_1} B_1) = \beta_0 + \beta_1 + \beta_2 + \gamma \end{cases}
$$

where  $X_4 = 1$  is equivalent to A1,  $X_B = 1$  with B1 and, respectively, zero values denote A0 and B0. The four-way design is

$$
E(y_{ij}) = \zeta + \eta + \theta + \kappa = \begin{cases} E(y_{A_0B_0}) = \zeta + \kappa \\ E(y_{A_1B_0}) = \zeta + \eta \\ E(y_{A_0B_1}) = \zeta + \theta \\ E(y_{A_1B_1}) = \zeta \end{cases}
$$

so that (see previous output),  $\beta_0 = \zeta + \kappa$ ,  $\beta_0 + \beta_1 = \zeta + \eta$ , etc.

<span id="page-51-0"></span>In contrast to the designs where participants are treated with a single or combination treatment concurrently, in crossover designs, treatments are administered sequentially. The main advantage of this study is that treatment effects can be compared within the same subjects (thus eliminating within-subject or biological variability).

Crossover designs are different in objective and scope from trials that give treatments sequentially (e.g.,  $A \rightarrow B \rightarrow C$  versus  $A \rightarrow B$ ) but assess the incremental effect of a treatment (here treatment  $C$ ) or from factorial designs where patients are administered a combination of treatments simultaneously.

#### <span id="page-52-0"></span>Efficiency of crossover studies

To see why crossover designs are efficient, we consider that each subject is its own control. Thus, a potentially large component of treatment effect variability is removed from the estimation.

To see this, consider the variance of the difference in treatment effects A and B,  $\hat{\Delta}_{AB}$ , noted here as  $\bar{Y}_A$  and  $\bar{Y}_B$  respectively, will be:

$$
\begin{array}{rcl}\n\text{var}(\hat{\Delta}_{AB}) & = & \frac{\sigma^2}{n} + \frac{\sigma^2}{n} - 2\text{cov}(\bar{Y}_A, \bar{Y}_B) \\
& = & 2\frac{\sigma^2}{n}(1 - \rho_{AB})\n\end{array}
$$

We note that, in comparative studies,  $\rho_{AB} = 0$  because the groups receiving the treatments  $A$  and  $B$  are independent.

So var $(\hat{\Delta}_{AB})=2\sigma^2/n$ . However, if  $\rho_{AB}>0$ , as it is usually expected when treatment is administered to the same patient, the variance of the effect difference will be smaller in a crossover than a comparative study.

#### <span id="page-53-0"></span>Example of cross-over trial design: Pronethalol for angina pectoris.

The drug pronethalol was tested in angina pectoris. A cross-over design was used where patients were randomized to receive placebo or pronethalol. The number of angina episodes while receiving one or the other treatment were counted. The data can be stored in long format (i.e. one row per patient) or a wide format (i.e., one row per patient, where each column stores the response to pronethalol or placebo. Here, the data (stored in text file angina.txt are in the wide format:

```
> # 5. Example of a Cross-over trial for angina pectoris
> angina <- read.table("C:/Clinical trials/R labs/lab1/data/angina.txt",
              header=TRUE, quote="\"")
> head(angina)
 Patient Placebo Pronethalol Difference
1 1 71 29 42
2 2 323 348 25
3 3 8 1 7
4 4 14 7 7
5 5 23 16 7
6 6 34 25 9
```
<span id="page-54-0"></span>We can check the normality assumption for the differences of angina attacks or for the actual measurements on the two groups.

```
> # (a) Check normality assumption for the difference in attacks of angina
> library(lattice)
> pdf("hist_diff.pdf",height = 5.5,width = 5.5)
> histogram( ~ Difference,data = angina)
> dev.off()
RStudioGD
        2
```
#### <span id="page-55-0"></span>Histogram of number of angina episodes

This produces the following pictorial representation:

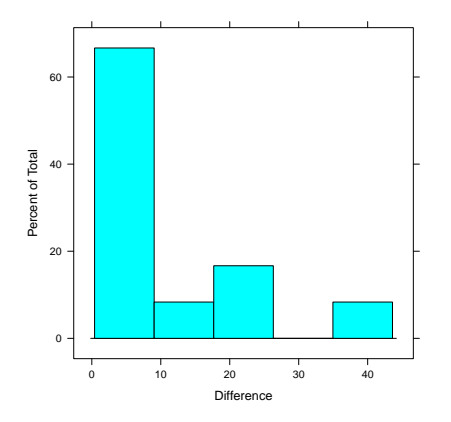

Figure 7: Histograms for the difference in angina pectoris episodes between pronethanol and placebo groups.

#### <span id="page-56-0"></span>Data manipulation

## We turn the data in the long format (multiple lines per patient) as follows:

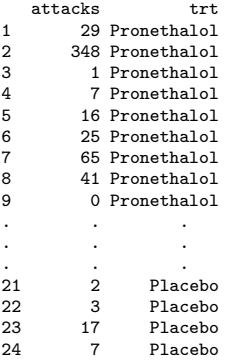

#### <span id="page-57-0"></span>Histogram of raw numbers of angina episodes by treatment group

The previous data set allows a by treatment histogram of the number of episodes:

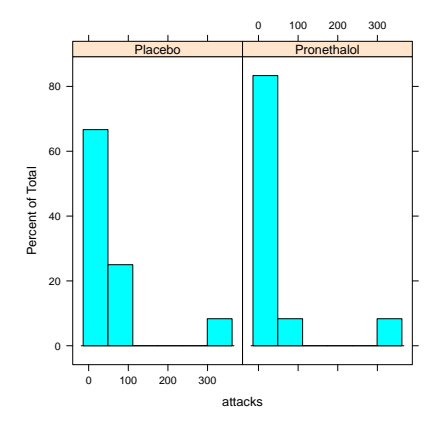

Figure 8: Histograms of the number of angina pectoris episodes between pronethanol and placebo groups.

## <span id="page-58-0"></span>Checking the normality assumption

We can also check the normality of the distribution of the differences. The Q-Q plot of the differences in the number of angina episodes is given in the following Figure:

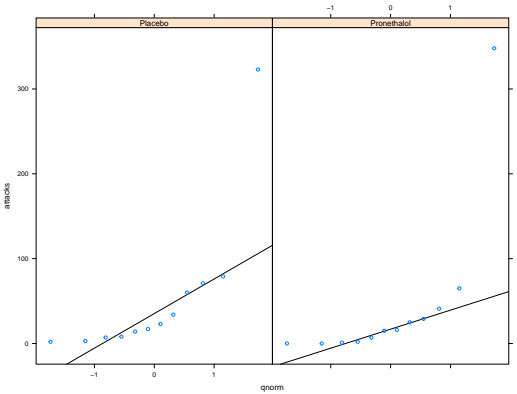

Figure 9: Q-Q plot of the number of angina pectoris episodes between pronethanol and placebo groups.

#### <span id="page-59-0"></span>More checks

... and the Q-Q plot of the differences as well:

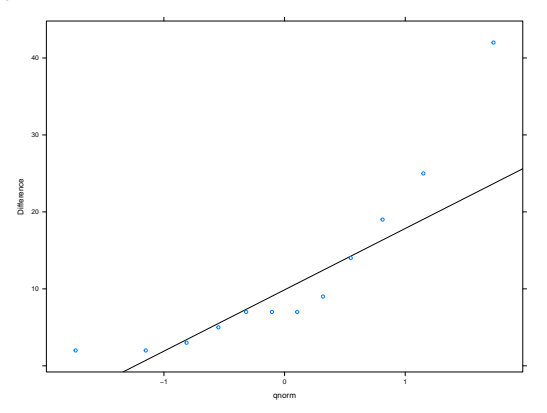

Figure 10: Q-Q plot of the differences in the number of angina pectoris episodes between pronethanol and placebo groups.

The distribution is far from normal so we go on with nonparametric tests.

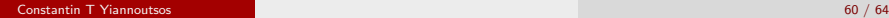

## <span id="page-60-0"></span>Data analysis The wrong analysis

First, we ignore the study design and assume that the data come from two independent populations. To do so, we have to use the data frame which includes two rows per patient. Then, we perform a two-sample Wilcoxon test

```
Wilcoxon rank sum test with continuity correction
data: attacks by trt
W = 88, p-value = 0.3705
alternative hypothesis: true location shift is not equal to 0
Warning message:
In wilcox.test.default(x = c(71L, 323L, 8L, 14L, 23L, 34L, 79L, :
 cannot compute exact p-value with ties
```
This test suggests that there is no significant difference between the two groups with respect to the number of attacks of angina.

## <span id="page-61-0"></span>Data analysis The right analysis

Let's see what happens if we take into account the matched study design. We are to use the paired version of Wilcoxon test (i.e. a nonparametric equivalent of Student's t tests)

Wilcoxon signed rank test with continuity correction

```
data: angina$Placebo and angina$Pronethalol
V = 67, p-value = 0.03066
alternative hypothesis: true location shift is not equal to 0
```
Warning message: In wilcox.test.default(angina\$Placebo, angina\$Pronethalol, paired = T) : cannot compute exact p-value with ties

Now the treatment effect becomes significant!

#### <span id="page-62-0"></span>Other analyses

The spectrum of analysis of data generated from clinical trials is extensive. Some additional analyses used are:

• Longitudinal analyses

These are analyses involving repeated measurements on the same subjects.

• Time-dependent covariates

While many predictors are fixed at baseline and are assumed to have a constant effect over time, time-updated factors attempt to model factors that change over time.

**•** Measurement error

While most analyses assume that all factors are measured exactly, a number of analyses have been introduced that allow for some error in the measurement of covariate predictors.

#### <span id="page-63-0"></span>Other analyses (continued)

#### • Random versus fixed effects

Most statistical models assume that the effects of predictors are fixed (non-random).

For example, in assessing the effect of institution in a multi-center study, a fixed-effect analysis considers the institutions participating as fixed, while a random-effect analysis considers these as a random sample from all possible institutions.

This has also been applied in longitudinal models that increase the flexibility of the statistical model by allowing different slopes or intercepts for each subject thus more realistically modeling response.